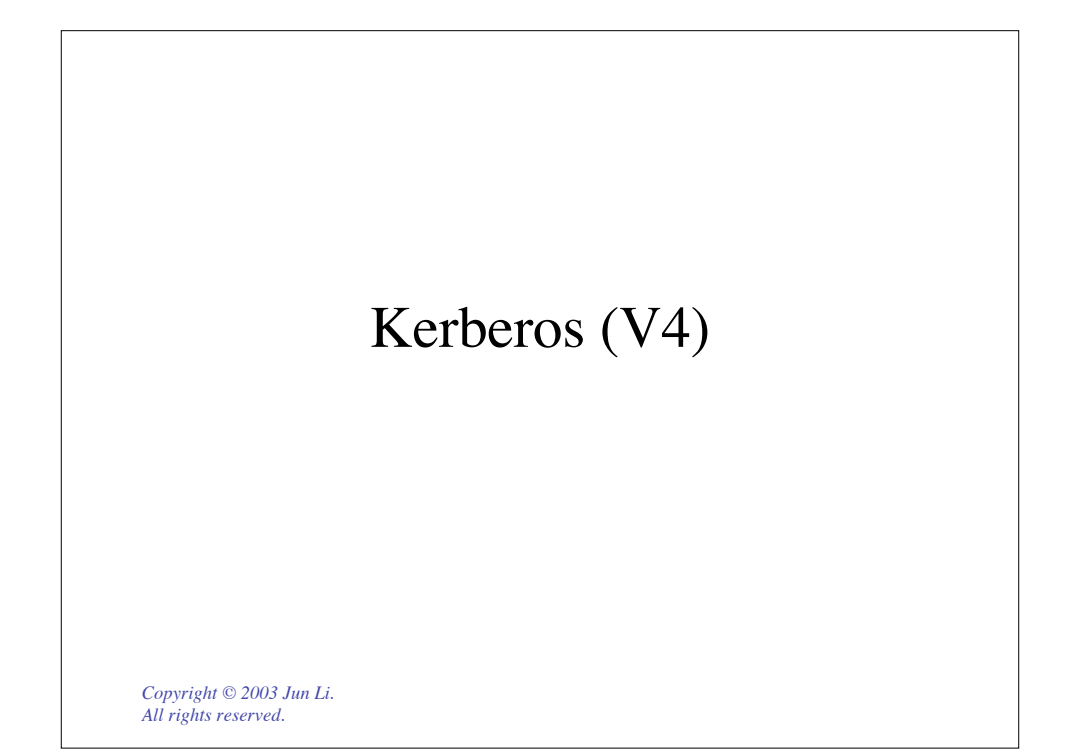

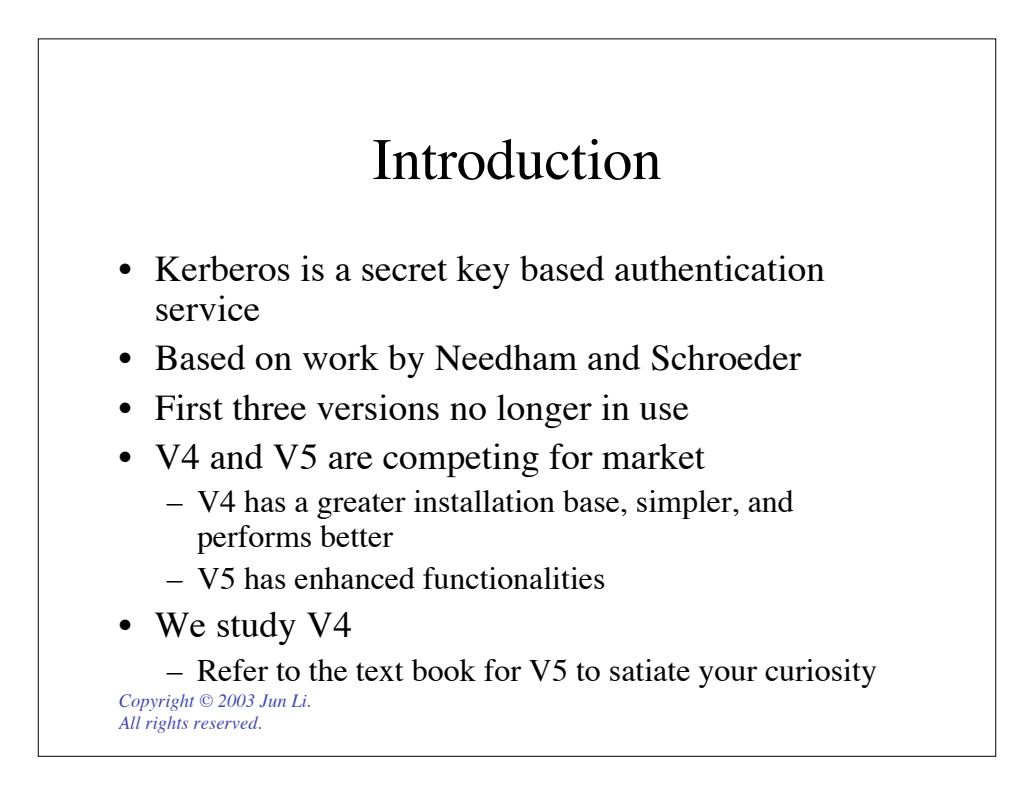

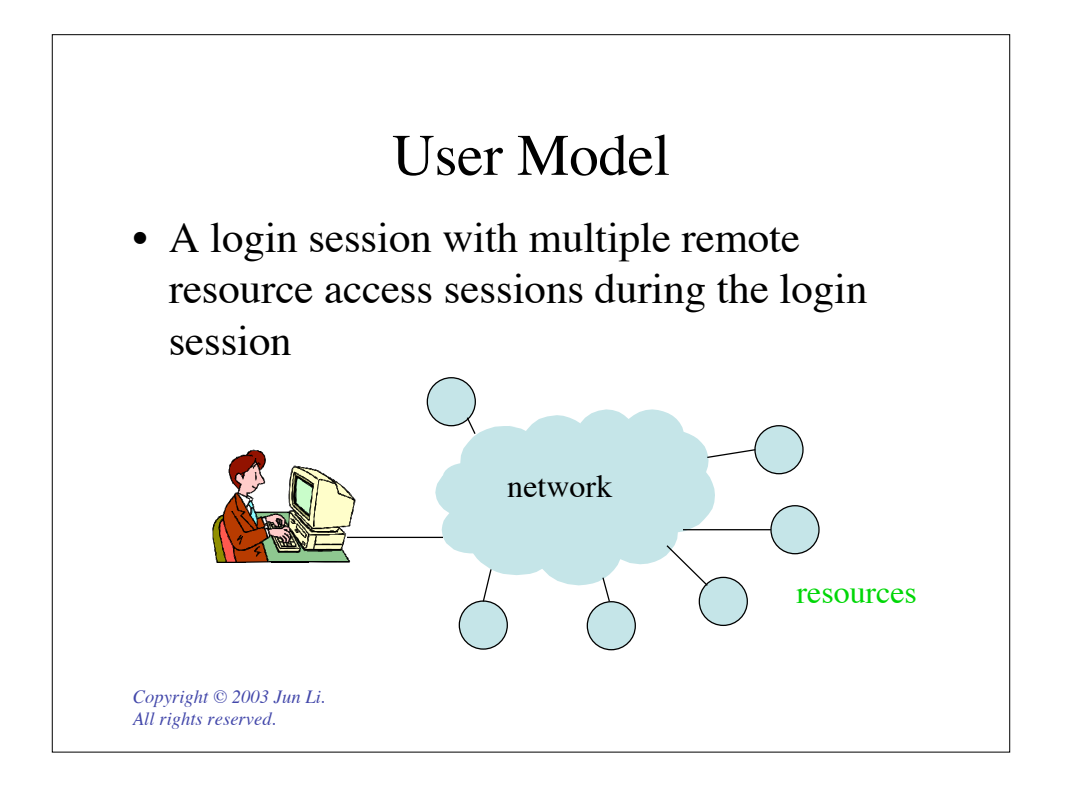

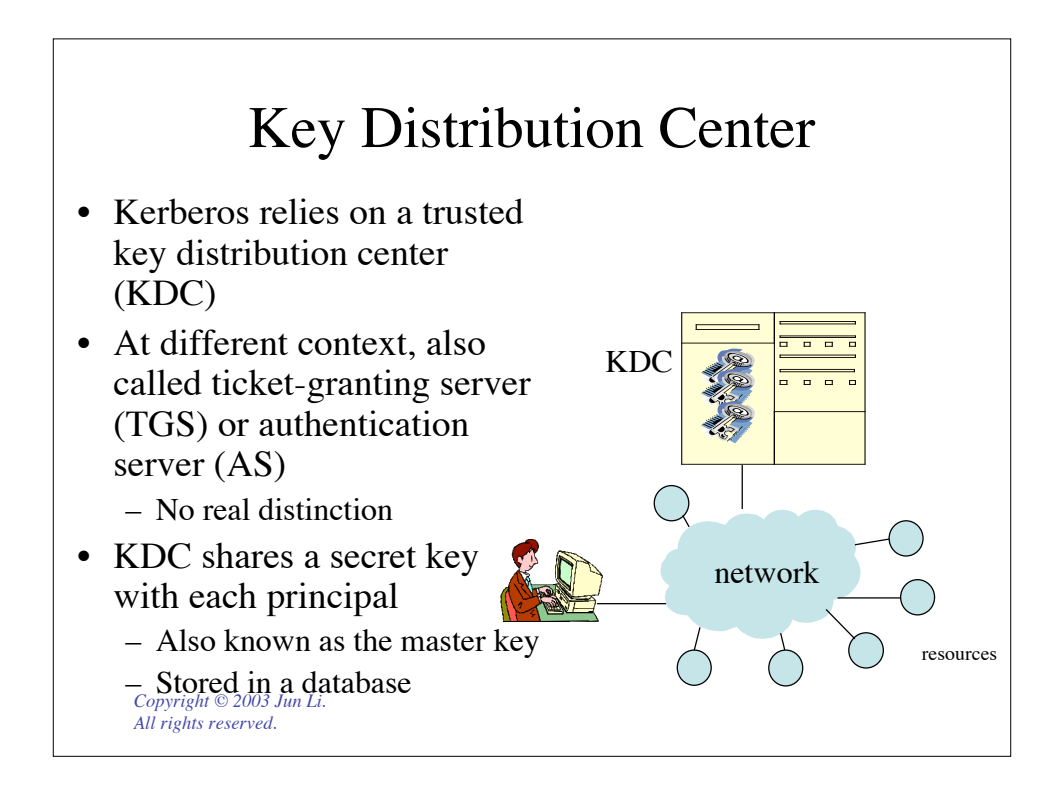

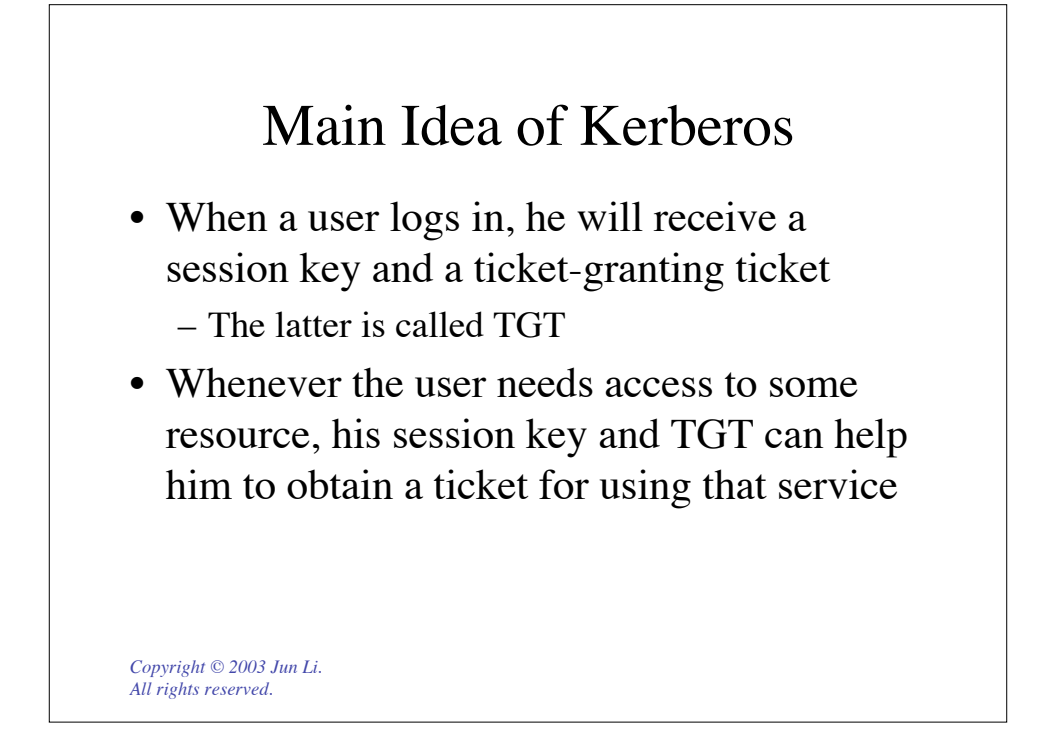

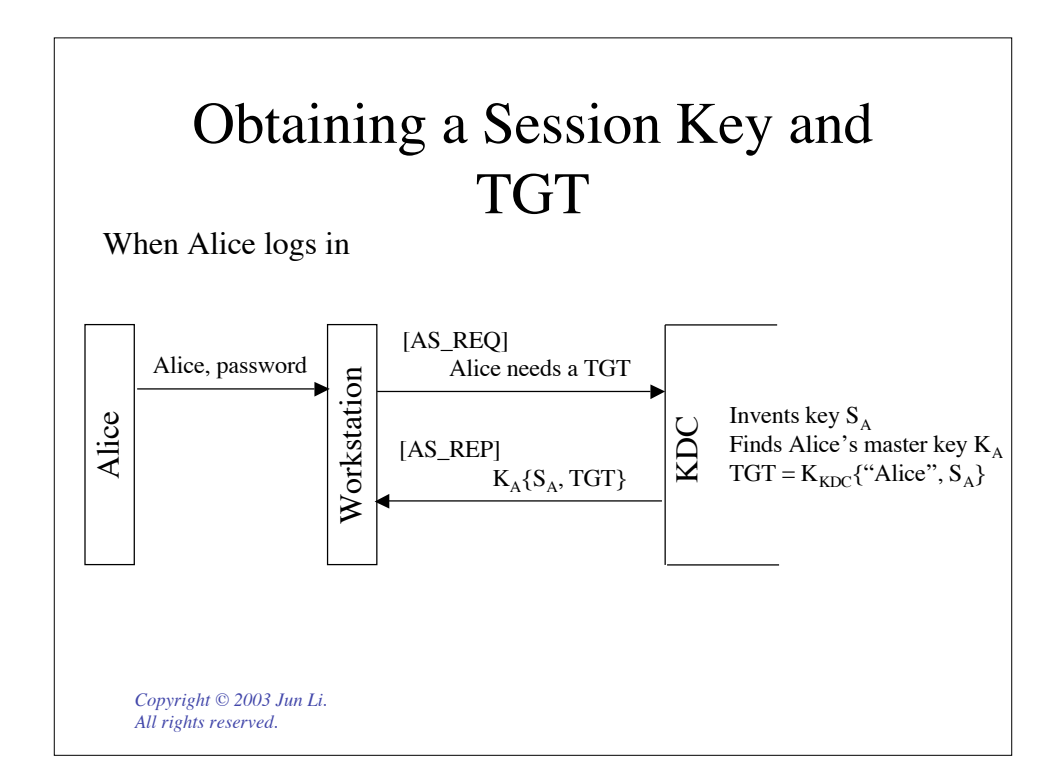

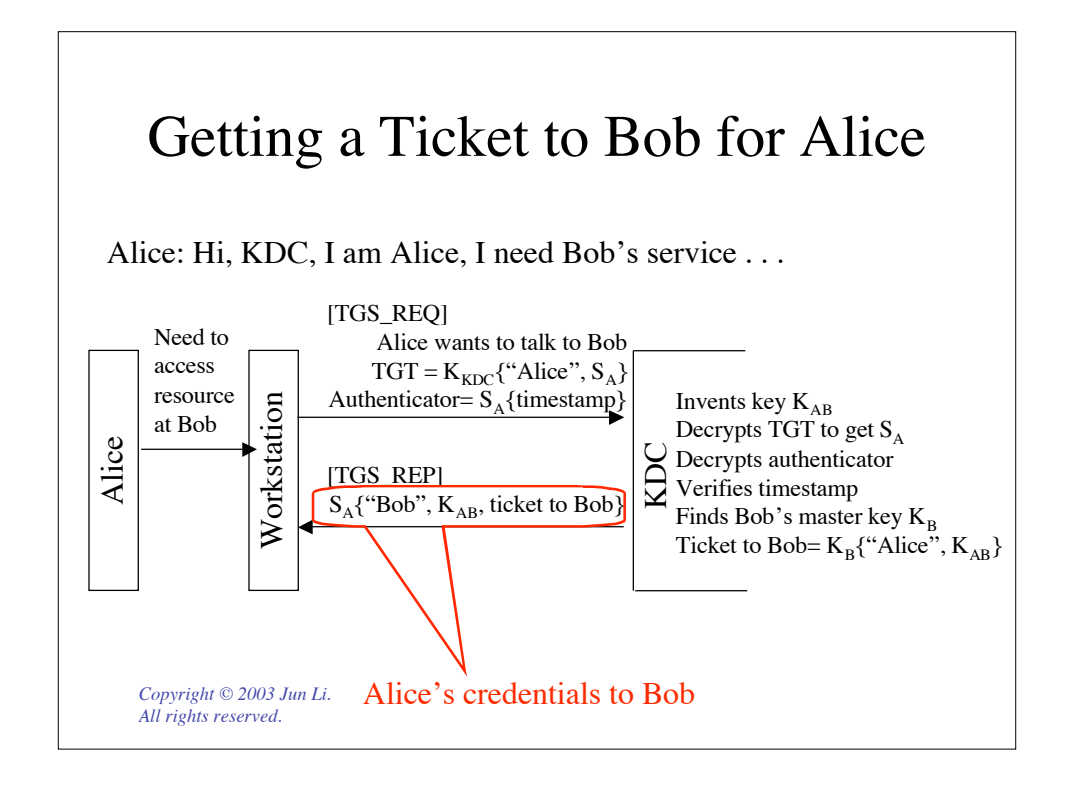

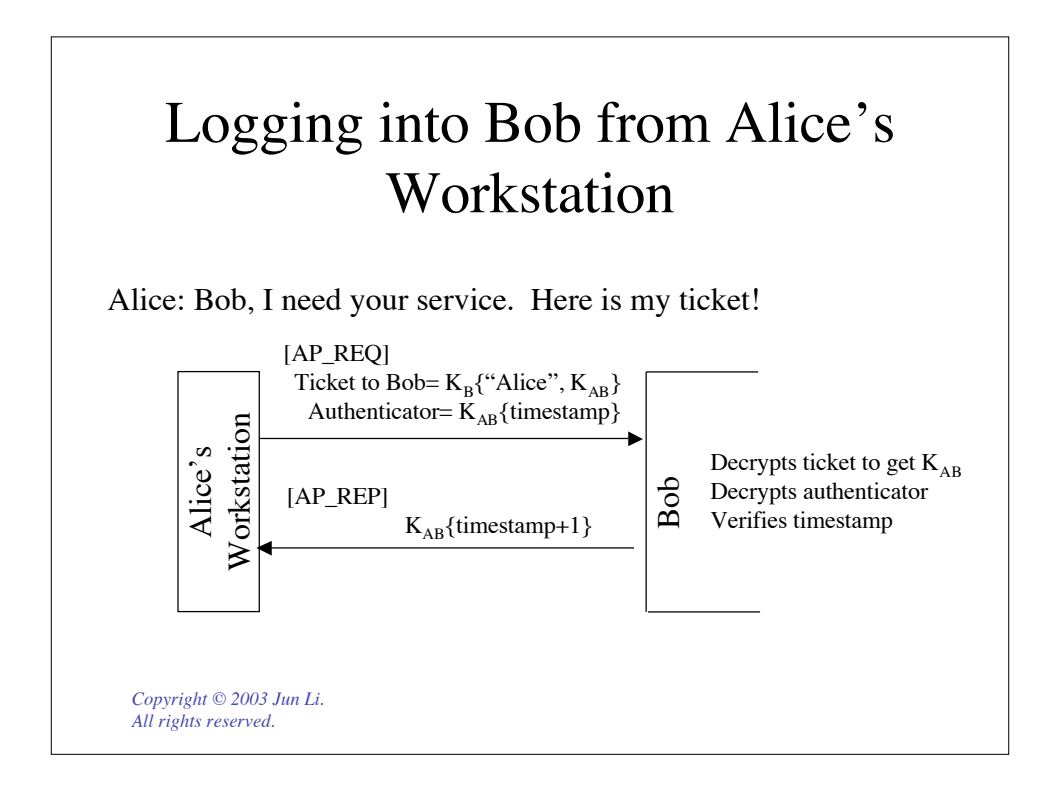

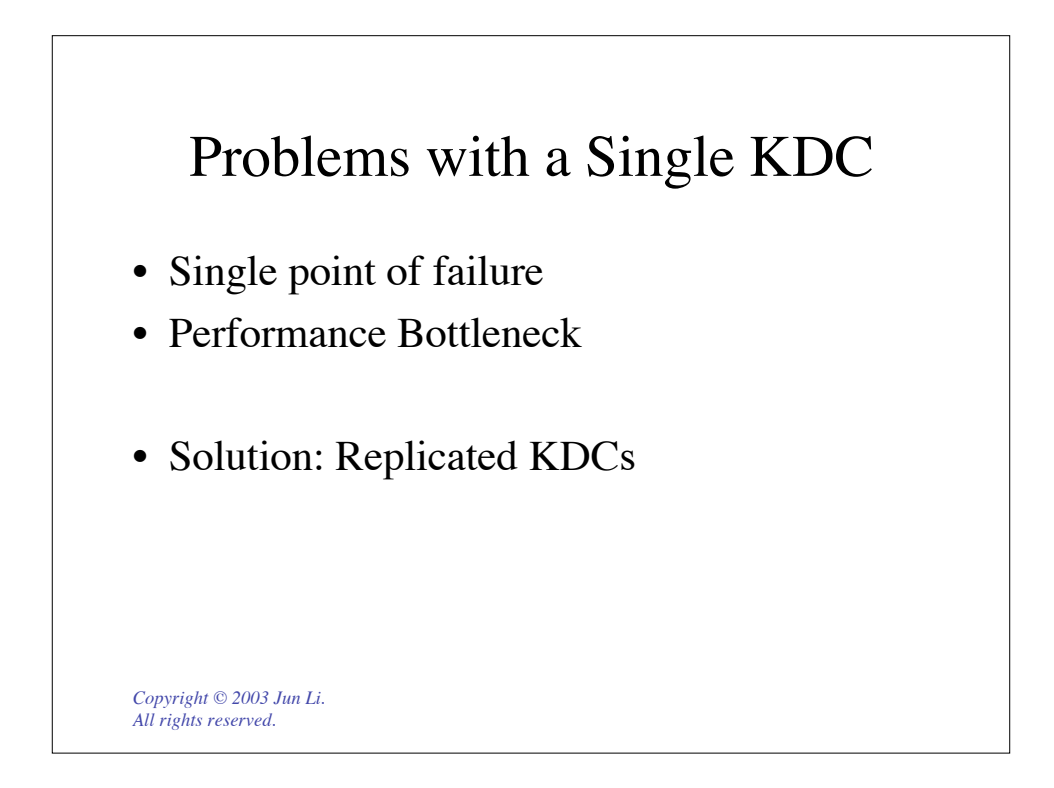

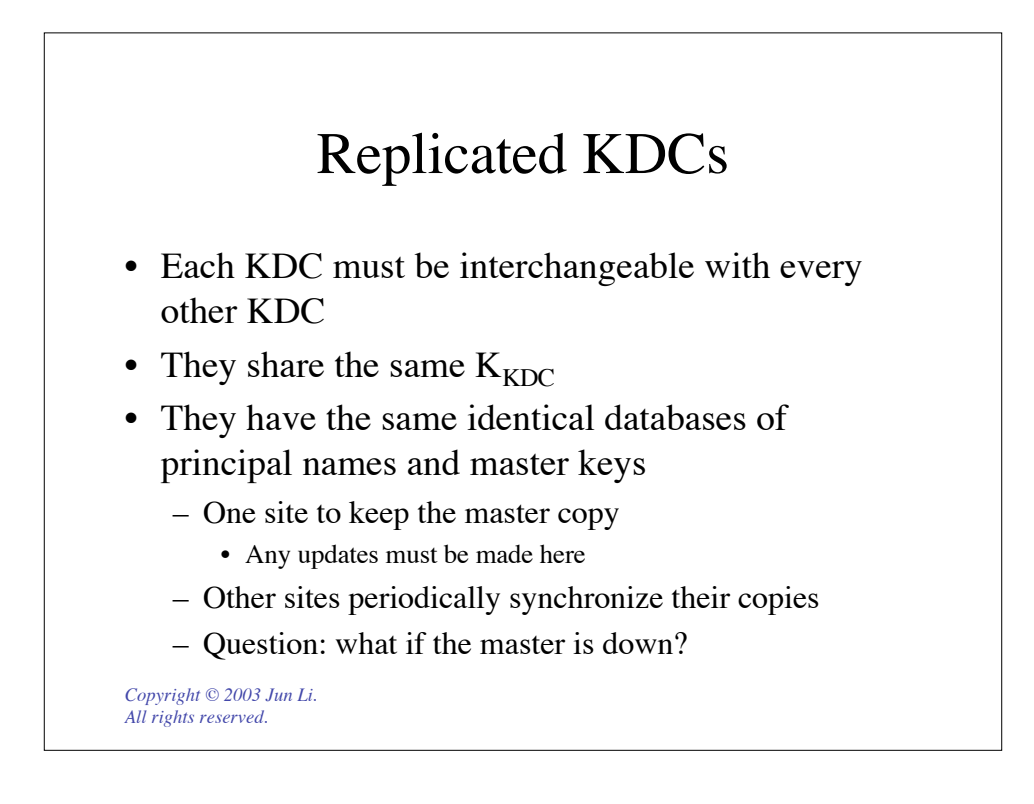

## Can Everybody Trust a Single KDC (or multiple replicated ones)?

- The question can be rephrased as: can a single principal master key database work?
- A big network can have thousands of organizations and millions of users
- A KDC that everybody trusts seems unreasonable!
	- Remember that a KDC manages every registered principal's master key!

*Copyright © 2003 Jun Li. All rights reserved.*

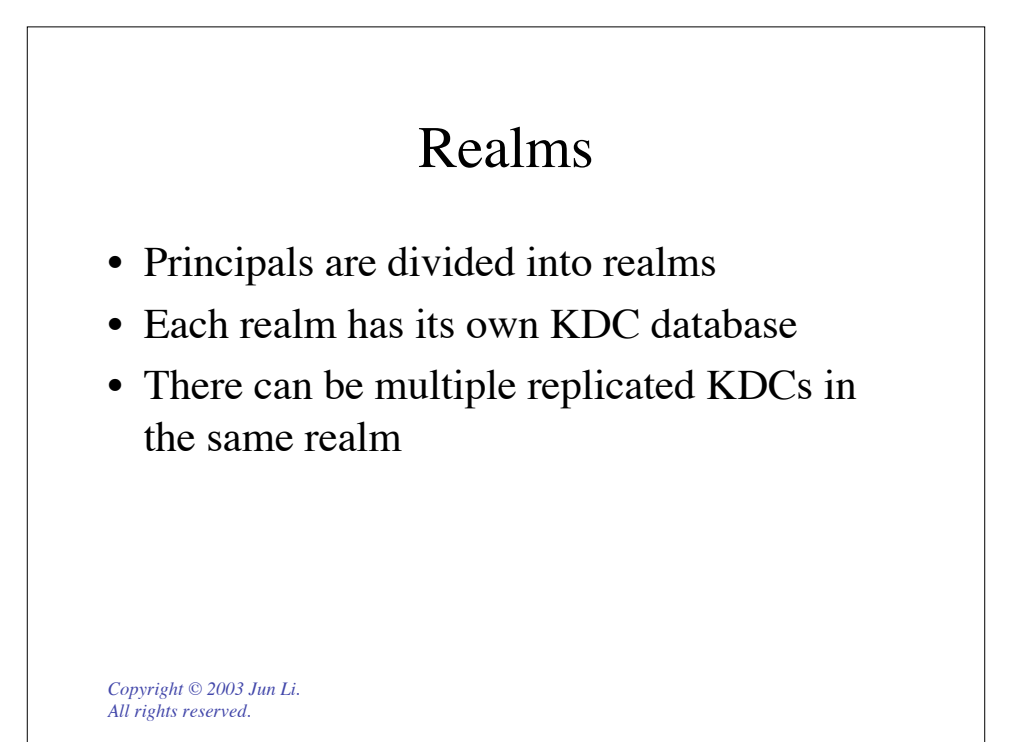

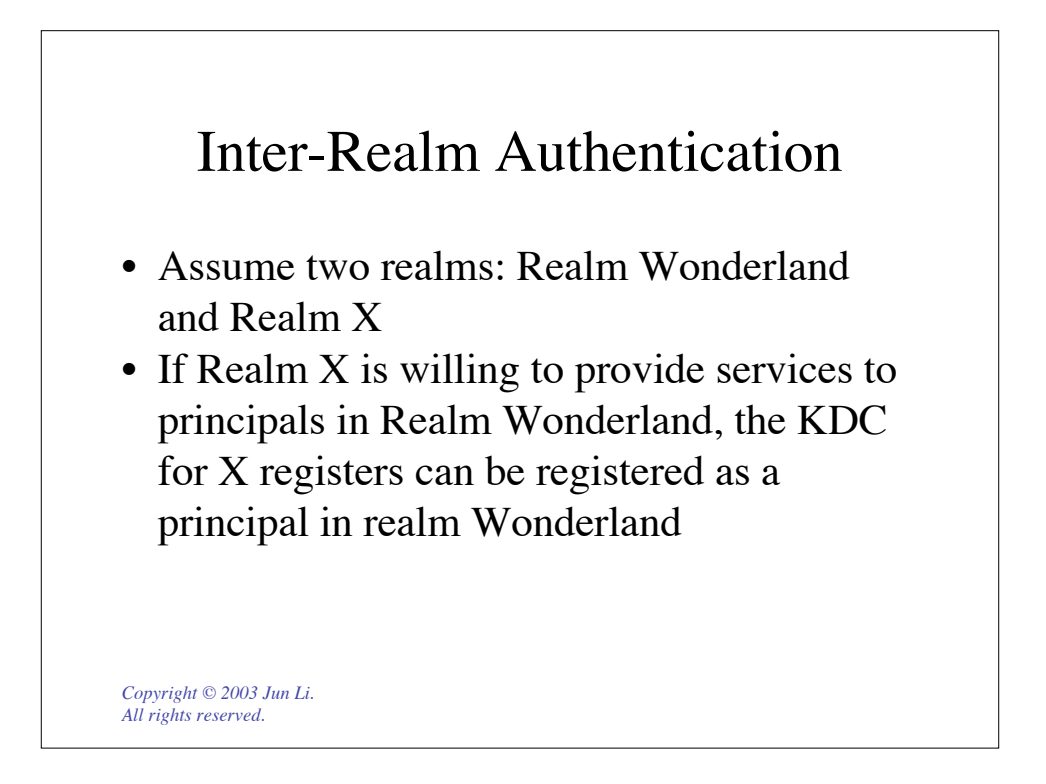

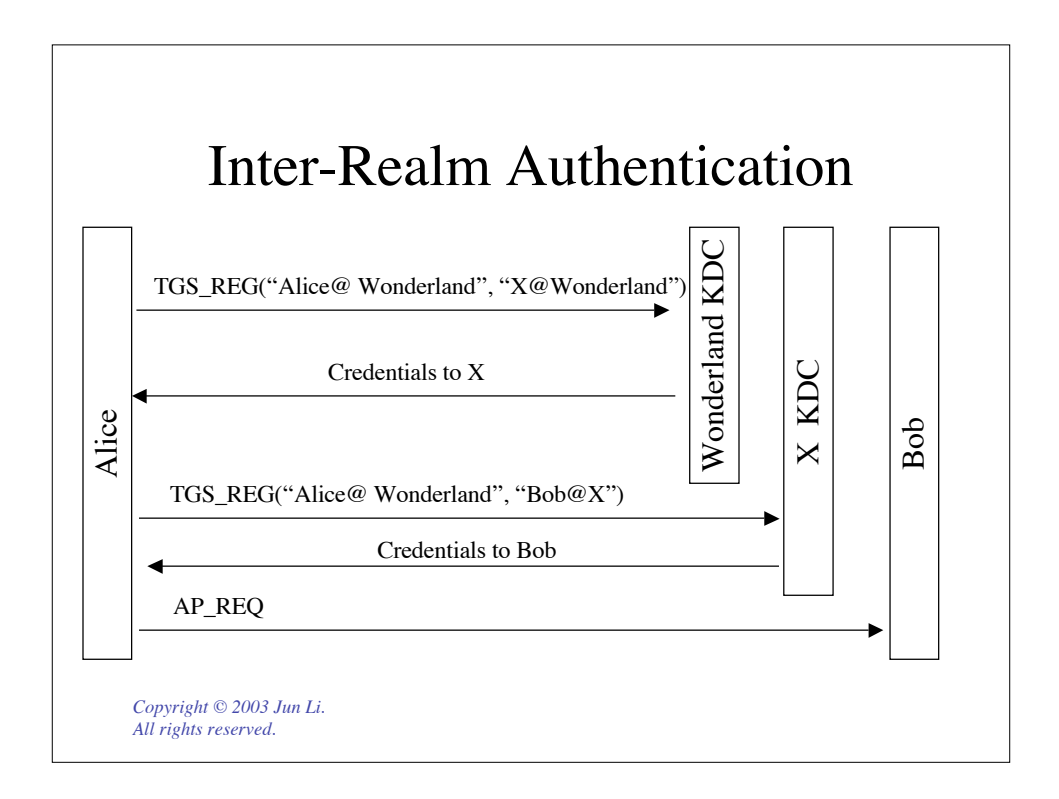

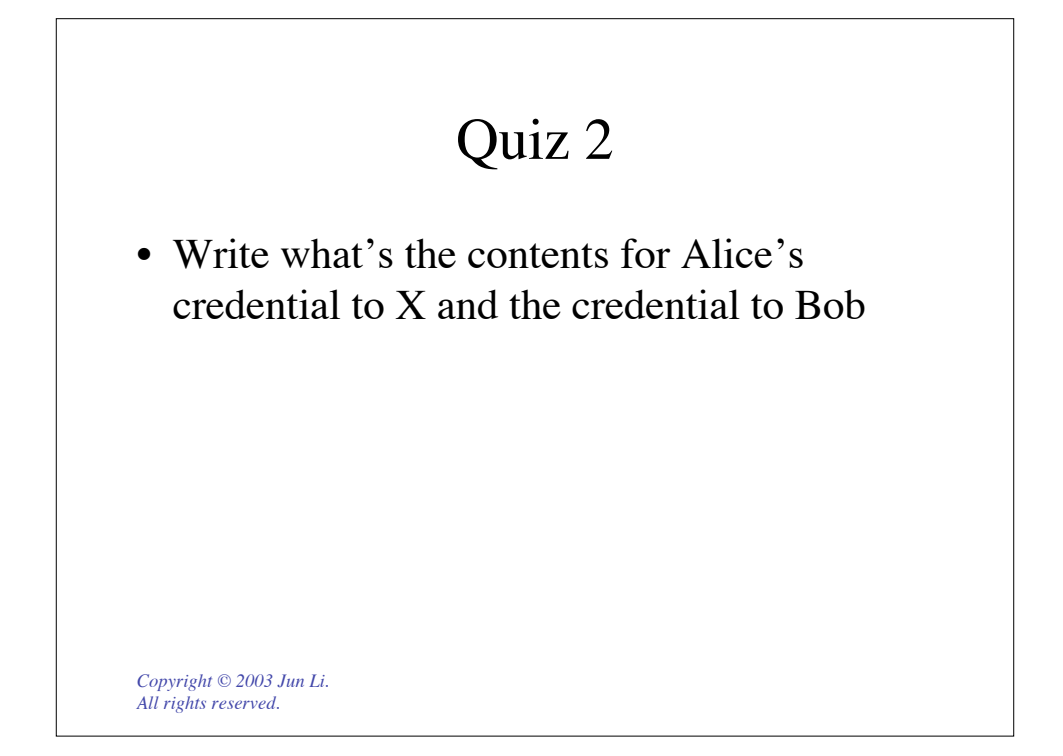

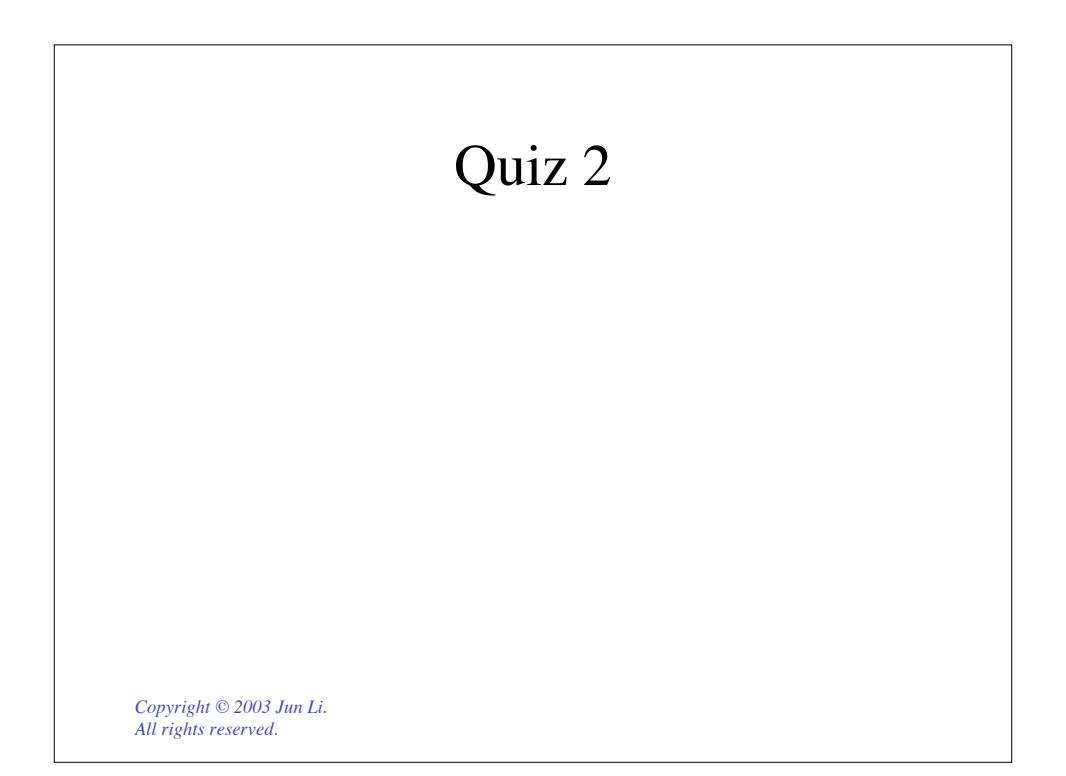